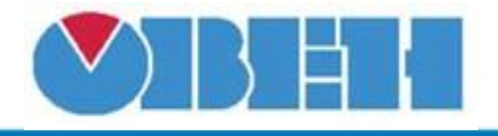

# **Конвертер дискретного входа в целое число (BOOL\_INT)**

## [Обсуждение](http://www.owen.ru/forum/showthread.php?t=25067) на форуме

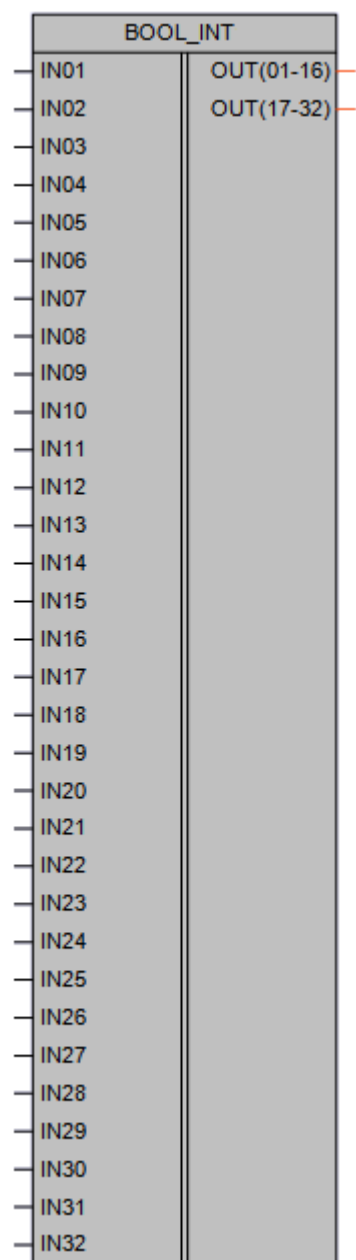

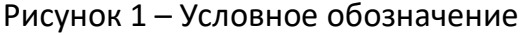

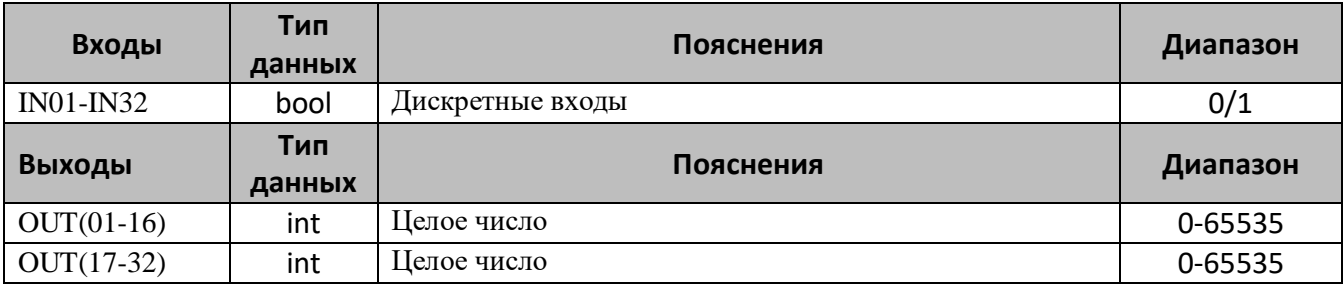

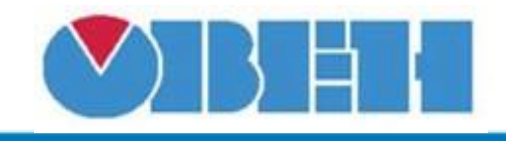

### **Описание работы макроса**

Макрос **BOOL\_INT** предназначен для преобразования дискретных входов в целое число, которое является суммой чисел, значений каждого входа возведенного в степень его номера начиная с «0». Может использоваться как с переменными внутри проекта, так и с сетевыми переменными. Для обратного преобразования следует использовать макрос «INT\_BOOL».

Выход «OUT(01-16)» может принимать значение в диапазоне от 0 до 65535, при этом задействуются входа с «IN01» по «IN16», т.е. 16 разрядов, аналогично используется выход «OUT(17-32)» при этом включаются в работу входа с «IN17» по «IN32».

#### **Примечания**

- 1. В случае использования макроса для сбора информации с устройств по сети RS-485, у которых количество дискретных входов меньше 32, необходимо подключать входа, начиная с «IN01» по возрастанию.
- 2. Выходы «OUT(01-16)» и «OUT(17-32)» работают независимо, т.е. можно первую группу входов использовать для сбора информации с 8 дискретных входов, при этом диапазон значений на выходе «OUT(01-16)» будет от 0 до 255, а вторую групп использовать для подключения 4 дискретных входов, соответственно диапазон значений на выходе «OUT(17-32)» будет 0-15.
- 3. Если необходимо использовать не более 16 дискретных входов, можно задействовать либо набор входов «IN01-IN16» либо «IN17-IN32», неиспользуемые входа и выход при этом остаются не подключенными.

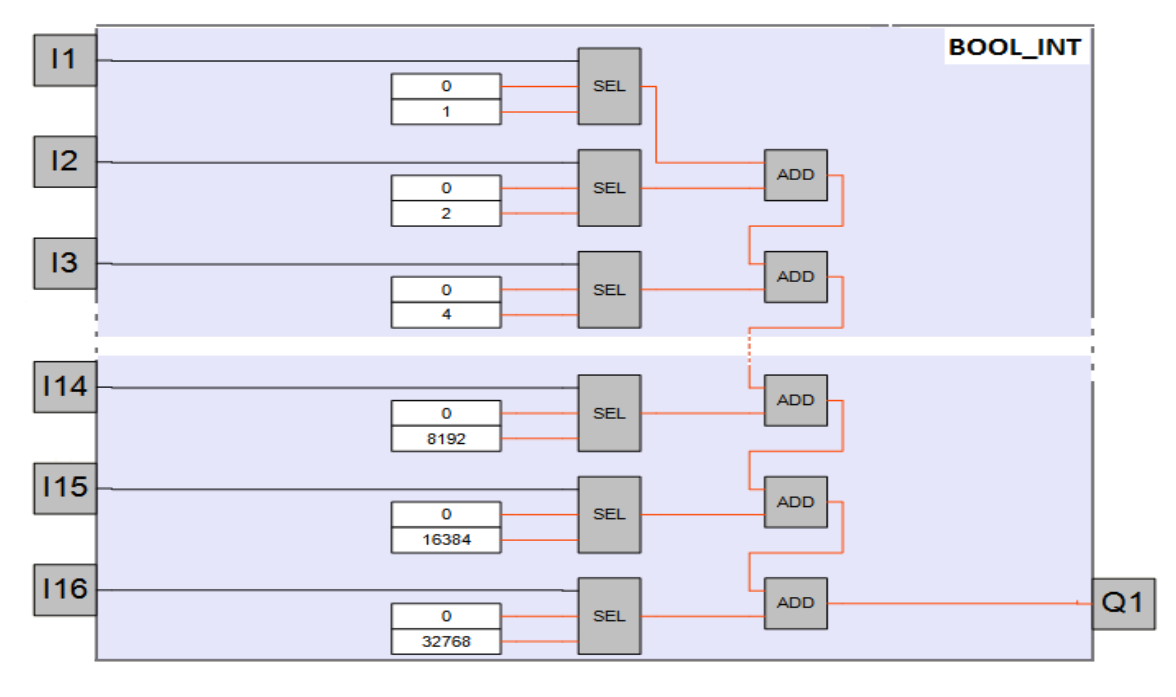

#### **Структура макроса**

Рисунок 2 – Структурная (функциональная) схема макроса

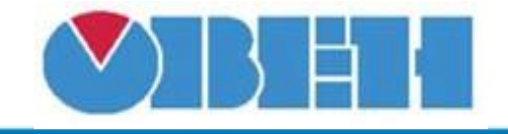

#### **Пример работы**

На дискретные входы макроса поступают биты, для первой группы разрядов установлены первые четыре бита b01, b02, b03, b04, при этом выход макроса OUT(01-16) принимает значение 15. Для второй группы устанавливаются дискретные входы b17-b24, т.е. первые 8 разрядов. В двоичной системе исчисления это соответствует числу 255, что и видно на выходе макроса OUT(17-32). В дальнейшем эти данные попадают в сетевые переменные для отправки по протоколу ModBus.

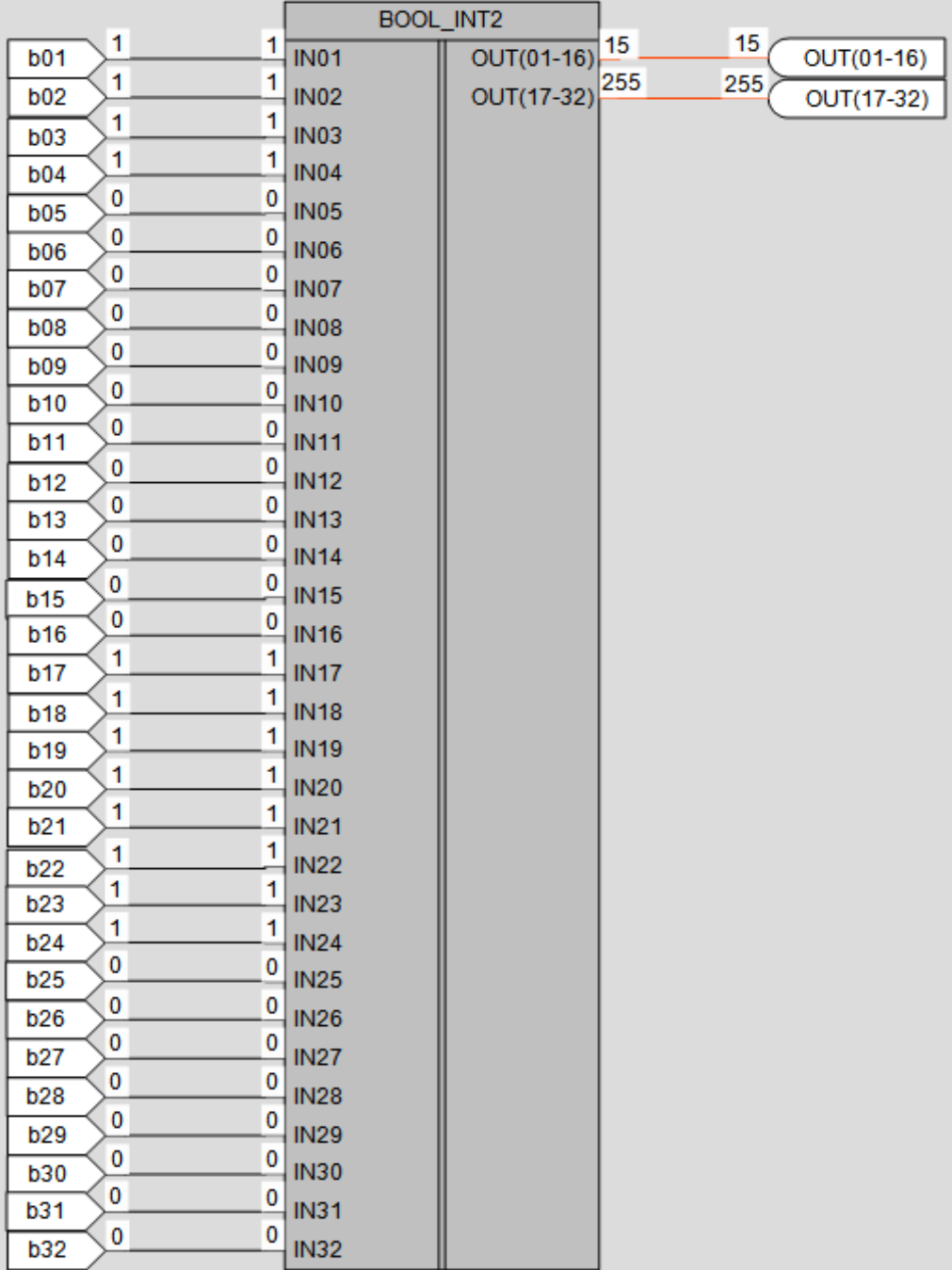

#### Рисунок 3 – Пример работы макроса

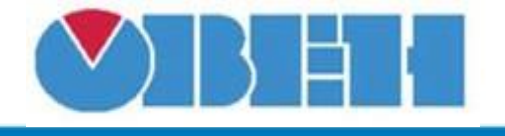

#### **Область применения макроса:**

- 1) Для получения данных с дискретных входов различных модулей и последующей передачей этих данных по протоколу ModBus в виде одного целого числа INT
- 2) Управления с экрана ПР200 дискретными устройствами, подключенными попротоколу ModBus
- 3) Для сокращения количества тегов, передаваемых по протоколу ModBus

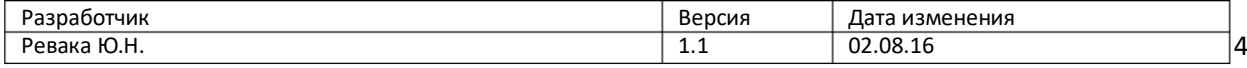